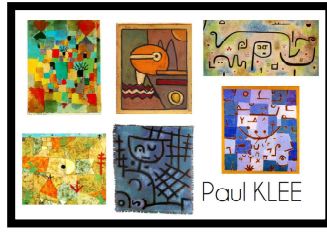

**Domaine d'activités :** Percevoir, sentir, imaginer, créer (le dessin et les compositions plastiques)

**Compétences visées :** Observer et décrire des œuvres du patrimoine, adapter son geste aux contraintes matérielles, reproduire des motifs graphiques.

Consigne : Après avoir retrouvé dans les œuvres de Paul Klee certains des motifs graphiques qu'il utilisait, reproduis-les au marqueur noir sur ton fond de couleurs.

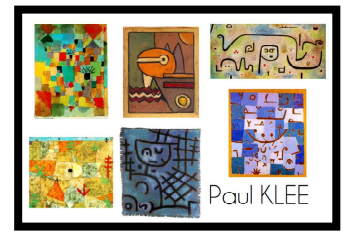

**Domaine d'activités :** Percevoir, sentir, imaginer, créer (le dessin et les compositions plastiques)

**Compétences visées :** Observer et décrire des œuvres du patrimoine, adapter son geste aux contraintes matérielles, reproduire des motifs graphiques.

Consigne : Après avoir retrouvé dans les œuvres de Paul Klee certains des motifs graphiques

qu'il utilisait, reproduis-les au marqueur noir sur ton fond de couleurs.

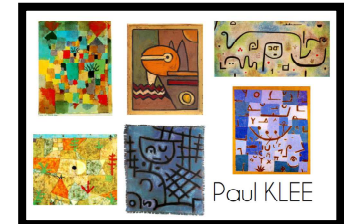

**Domaine d'activités :** Percevoir, sentir, imaginer, créer (le dessin et les compositions plastiques)

**Compétences visées :** Observer et décrire des œuvres du patrimoine, adapter son geste aux contraintes matérielles, reproduire des motifs graphiques.

Consigne : Après avoir retrouvé dans les œuvres de Paul Klee certains des motifs graphiques qu'il utilisait, reproduis-les au marqueur noir sur ton fond de couleurs.

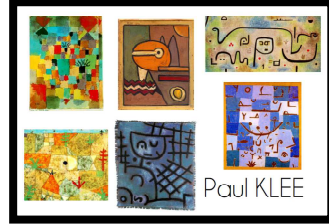

**Domaine d'activités :** Percevoir, sentir, imaginer, créer (le dessin et les compositions plastiques)

**Compétences visées :** Observer et décrire des œuvres du patrimoine, adapter son geste aux contraintes matérielles, reproduire des motifs graphiques.

Consigne : Après avoir retrouvé dans les œuvres de Paul Klee certains des motifs graphiques qu'il utilisait, reproduis-les au marqueur noir sur ton fond de couleurs.

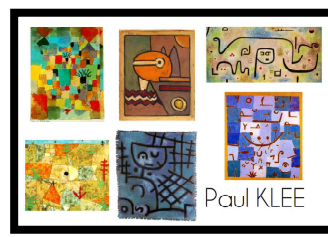

**Domaine d'activités :** Percevoir, sentir, imaginer, créer (le dessin et les compositions plastiques)

**Compétences visées :** Observer et décrire des œuvres du patrimoine, adapter son geste aux contraintes matérielles, reproduire des motifs graphiques.

Consigne : Après avoir retrouvé dans les œuvres de Paul Klee certains des motifs graphiques qu'il utilisait, reproduis-les au marqueur noir sur ton fond de couleurs.